#### Criterios de decisión

#### **Profesor: Miguel Jiménez**

Material de los cursos: https://migueljimenezg.github.io/cursos/

El VPN es el equivalente en Valor Presente de todos los Ingresos y Egresos proyectados.

Es un criterio de decisión que permite comparar en una misma fecha los Ingresos y Egresos.

Usos del VPN:

- En proyectos de inversión: ayuda a determinar la viabilidad del proyecto.
- En Valoración de Empresas: valoración por el método de Flujo de Caja Descontado.

Todos los flujos de caja (Ingresos y Egresos) son descontados a una misma tasa:

- En proyecto de inversión: Tasa de Oportunidad o Costo de Capital.
- En Valoración de Empresas: Costo de Capital.

En general, la tasa utilizada en el VPN es una Tasa de Descuento.

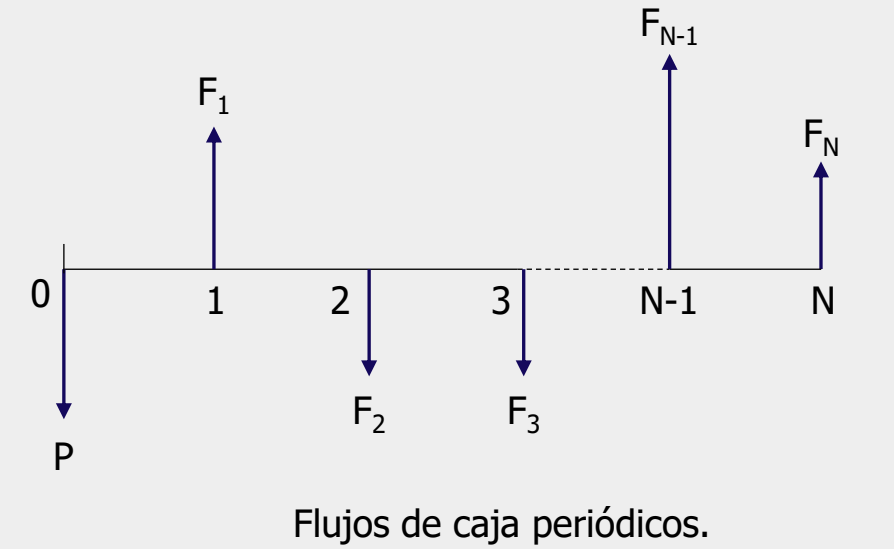

 $2$  3 N-1 N P  $F_{N}$ 0  $\mathsf{F}_1$ 3  $F_{N-1}$  $F_2$   $F_3$ i: Tasa de Descuento

$$
VPN = -P + \frac{F_1}{(1+i)^1} + \frac{F_2}{(1+i)^2} + \frac{F_3}{(1+i)^3} + \frac{F_{N-1}}{(1+i)^{N-1}} + \frac{F_N}{(1+i)^N}
$$

$$
VPN = -P + \sum_{t=1}^{N} \frac{F_t}{(1+i)^t}
$$

VPN > 0: Se gana más de lo que se exigen.

VPN = 0: Se gana lo que se exigen.

VPN < 0: No se alcanza a ganar lo que se exige. No siempre significa pérdidas.

La Tasa de Descuento representa lo que se exige.

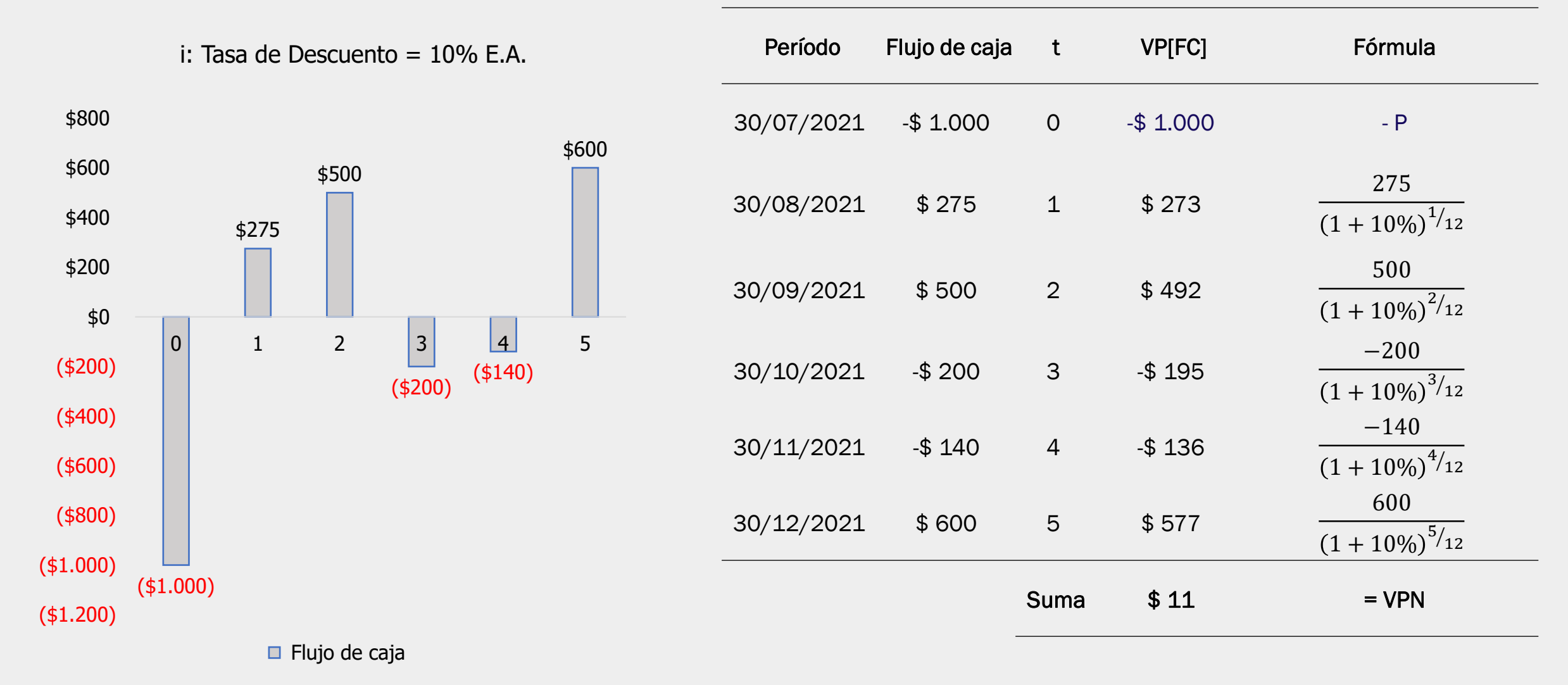

En Excel: =  $-1000+VNA(i_{\text{effective mensual}};275;500; -200; -140;600) = $11$ 

$$
i = (1 + i)^{1/12} - 1 = 0.80\% E.M.
$$

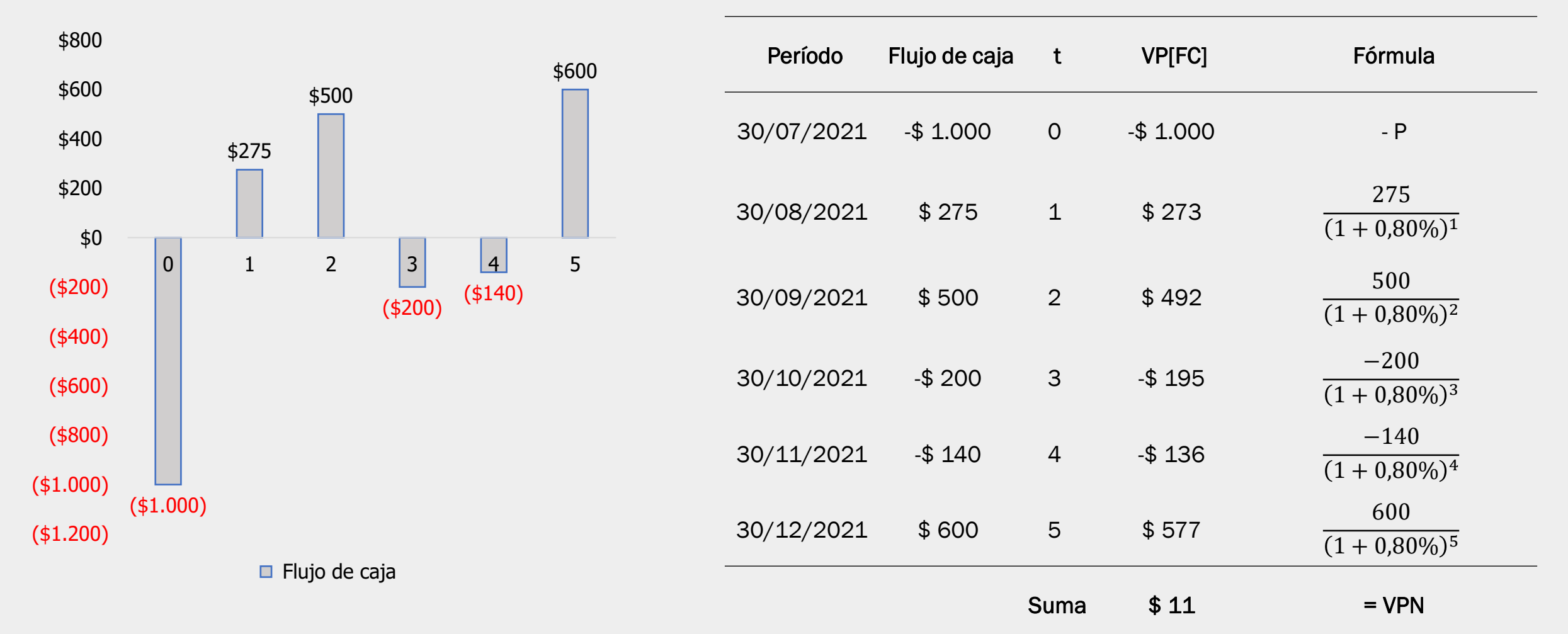

En Excel: =  $-1000 + VNA(0,80\%;275;500; -200; -140;600) = $11$ 

## **Tasa Interna de Retorno (TIR)**

La TIR es la Tasa de Descuento con la cual el VPN es igual a cero.

El valor presente de los flujos de caja descontados debe ser igual a la inversión.

Es la tasa de rentabilidad que se obtiene por la inversión.

$$
VPN = -P + \sum_{t=1}^{N} \frac{F_t}{(1 + TIR)^t} = 0
$$

En Excel: =TIR(valores; [estimar])

valores: son los flujos de caja incluida la inversión inicial (P).

estimar: es opcional, solo se usa para calcular una segunda TIR.

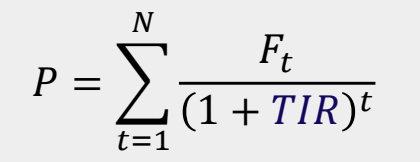

### **Tasa Interna de Retorno (TIR)**

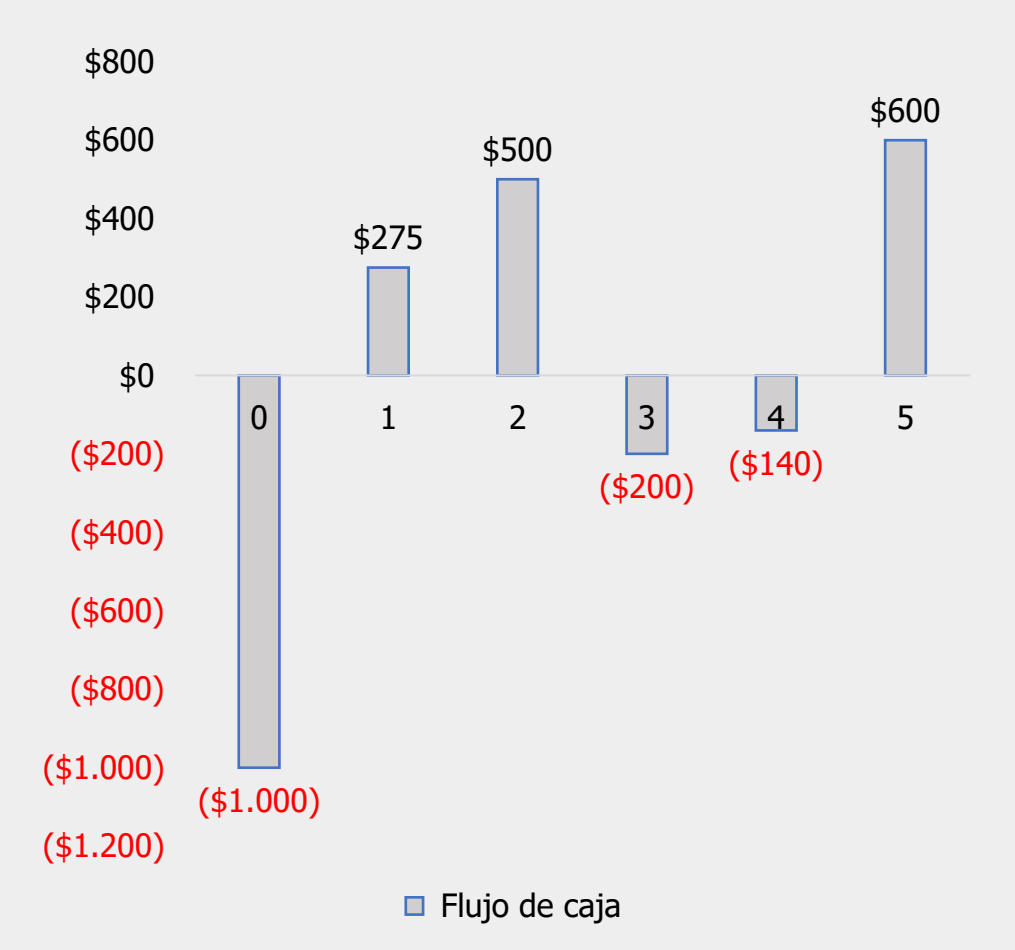

En Excel:

 $=$ TIR(-1000;275;500;-200;-140;600) = 1,16% E.M.

TIR =  $(1 + 1.16\%)$ <sup>12</sup> – 1 = 14,81% E.A.

El proyecto de inversión tiene una rentabilidad de 1,16% mensual.

El VPN calculado anteriormente fue positivo (\$11) debido a que la Tasa de Descuento fue de 0,80% Mensual, siendo la tasa exigida menor que la TIR.

# **Relación entre VPN y TIR**

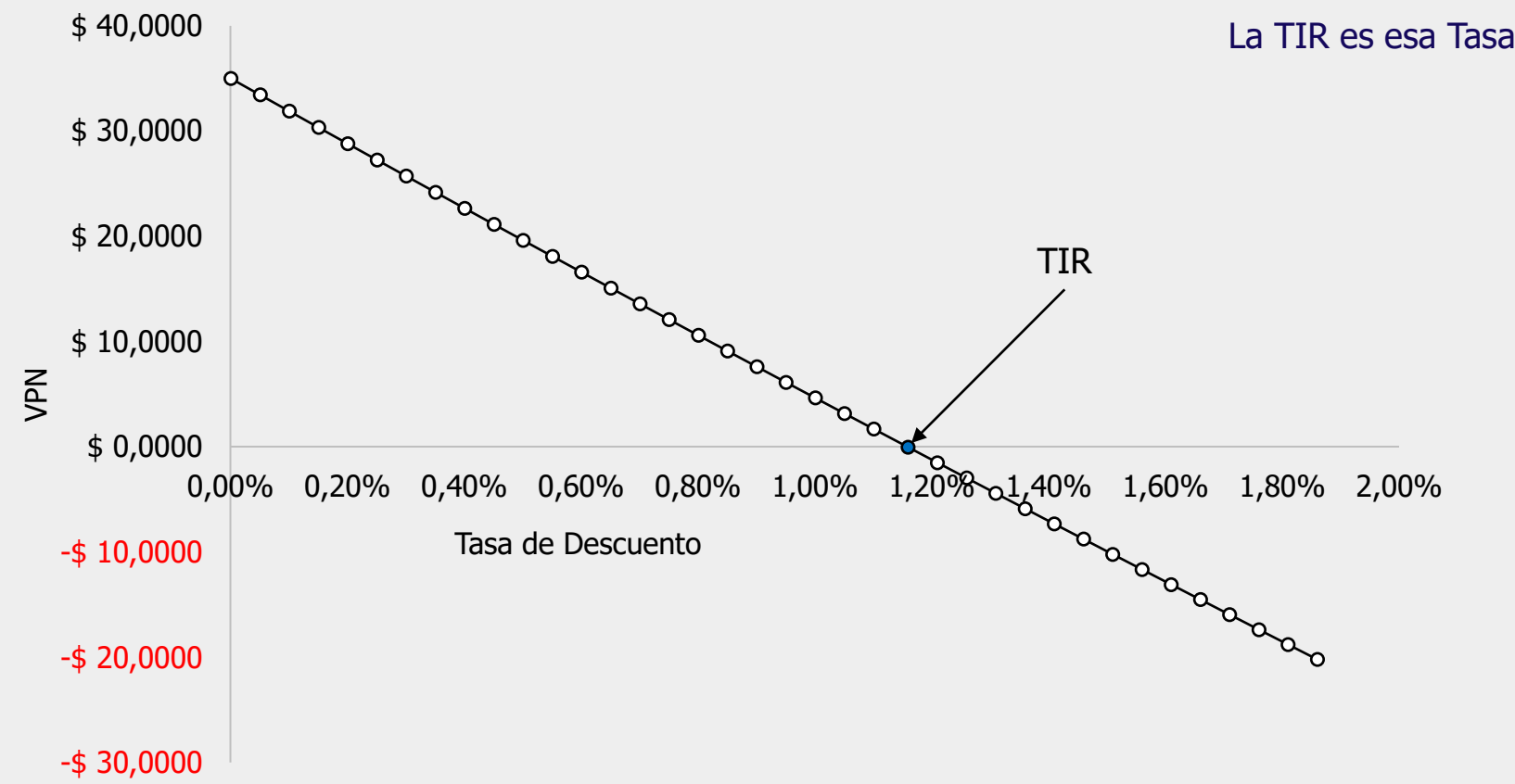

Existe una relación inversa entre el VPN y la Tasa de Descuento.

Entre más alta es la Tasa de Descuento menor es el VPN.

La TIR es esa Tasa de Descuento con el que VPN = 0.

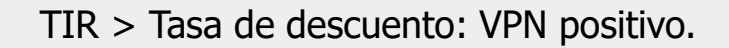

 $TIR =$ Tasa de descuento: VPN = 0.

TIR < Tasa de descuento: VPN negativo.

# **Valor Presente Neto (VPN) no periódico**

Flujo de caja no periódico:

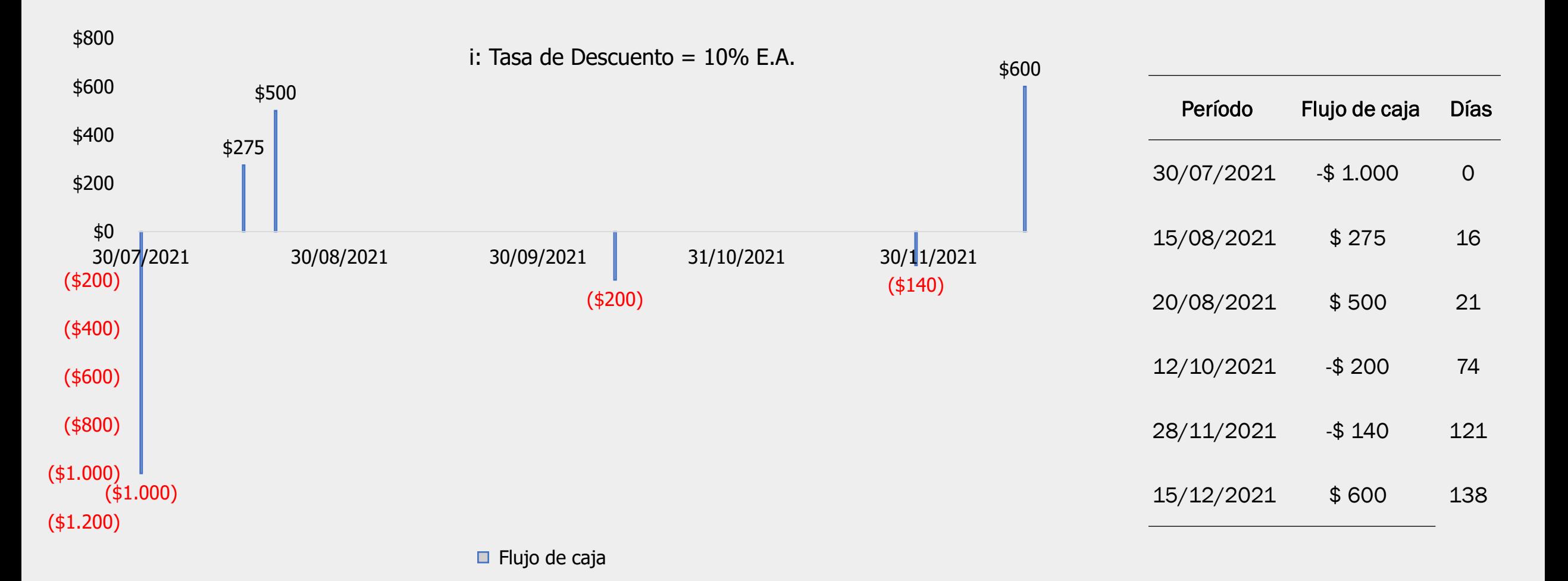

# **Valor Presente Neto (VPN) no periódico**

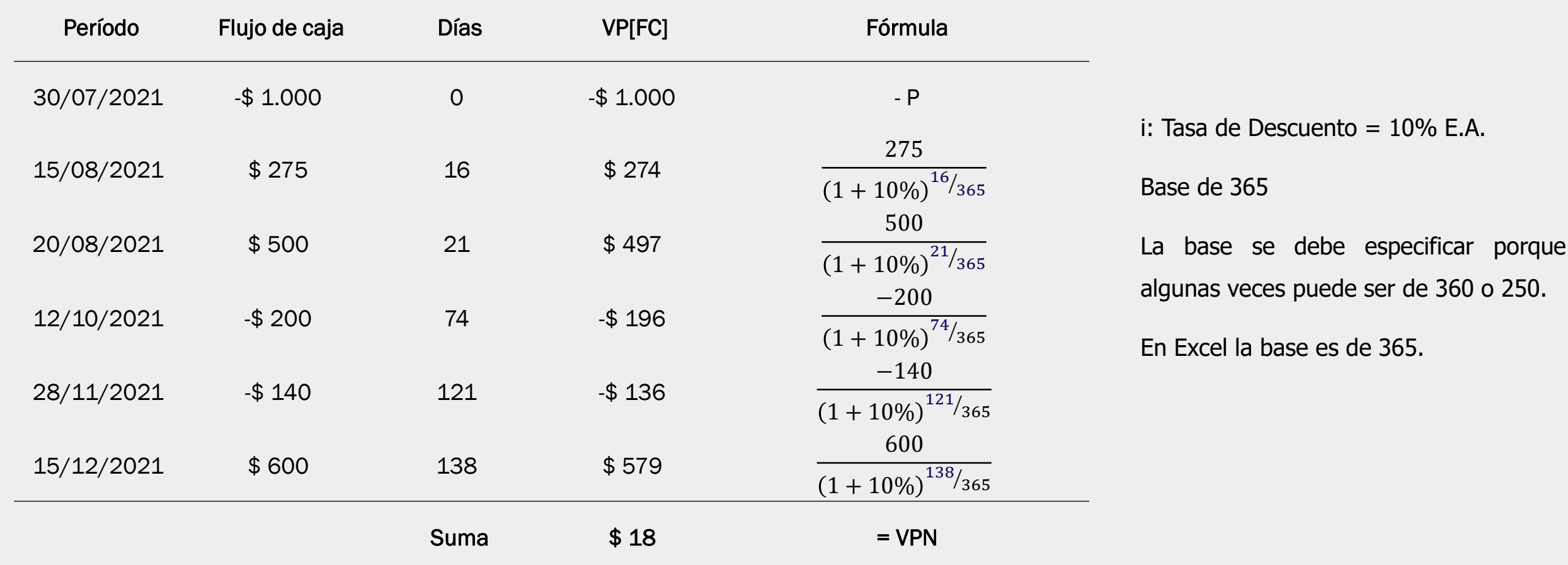

En Excel: = VNA.NO.PER(10%. ;-1000;275;500;-200;-140;600;30/07/2021;15/08/2021;20/08/2021;12/10/2021;28/11/2021;15/12/2021) = \$18

E.A. Todos los flujos de caja incluida la inversión inicial Todas las fechas desde la inversión inicial

# **Tasa Interna de Retorno (TIR) no periódica**

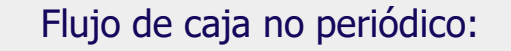

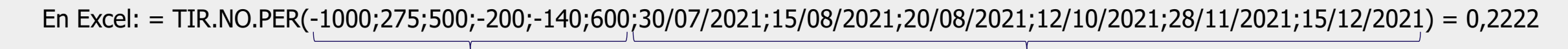

Período Flujo de caja 30/07/2021 -\$ 1.000 Todos los flujos de caja incluida la inversión inicial Todas las fechas desde la inversión inicial  $TIR = 22,22% E.A.$ 

- 15/08/2021 \$ 275 El resultado es en E.A.
- 20/08/2021 \$ 500
- 12/10/2021 -\$ 200
- 28/11/2021 -\$ 140
- 15/12/2021 \$ 600

#### **Resumen**

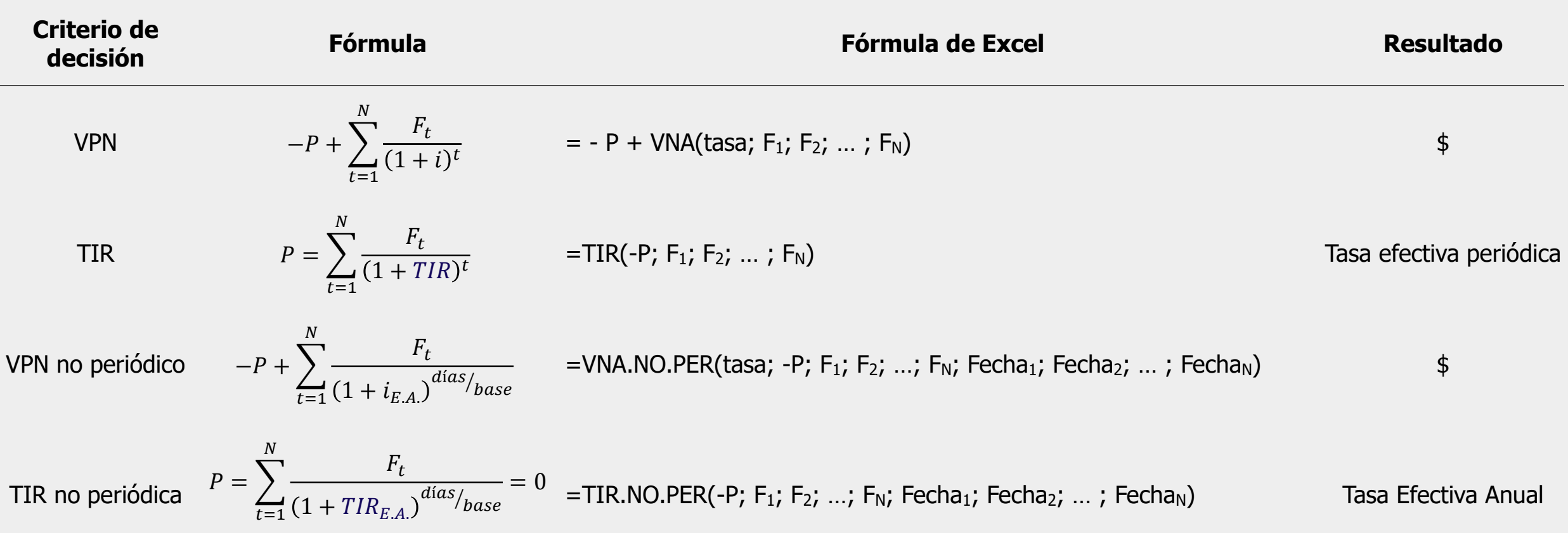